Jquery Manually Set [Checkboxes](http://getdoc.inmanuals.com/to.php?q=Jquery Manually Set Checkboxes Unchecked) Unchecked >[>>>CLICK](http://getdoc.inmanuals.com/to.php?q=Jquery Manually Set Checkboxes Unchecked) HERE<<<

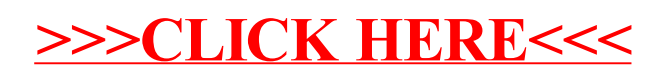